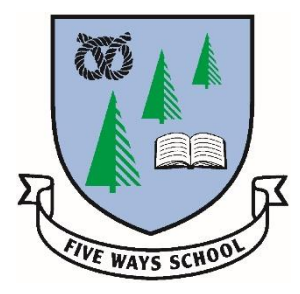

## Five Ways Primary School

WS12 2EZ

Langholm Drive **Headteacher: Mrs Rachel Mander B.Ed. Hons** Heath Hayes Telephone: 01543 278071 Cannock Website: www.fiveways.staffs.sch.uk Staffs Email: admin@fiveways.staffs.sch.uk

Hello to you all, Bears!

It has been lovely to see most of you on zoom the last couple of days and hearing about what you have been up to over Christmas. After the government announcement on Monday evening our online learning will be continuing for longer than we had thought – it will all be fine though and we will have some fun along the way!

For the remainder of this week, Wednesday  $6<sup>th</sup>$  and Thursday  $7<sup>th</sup>$ , I will continue to deliver two whole class zoom lessons per day. An overview of the learning activities is detailed in the table at the end of this letter. In addition to the zoom calls, all of your English, Maths and further curriculum learning activities will be posted on Google Classroom. If anyone is having trouble accessing their Google Classroom account and would like further support then please email me on [GoogleClassroom5JK@fiveways.staffs.sch.uk](mailto:GoogleClassroom5JK@fiveways.staffs.sch.uk) and I will try and address any issues you may be having.

Please note that morning English zoom calls for Wednesday  $6<sup>th</sup>$  and Thursday 7<sup>th</sup> this week have changed to 9:30am with the Maths sessions remaining at 11am. I will go over the learning task so that you are all clear on what to do and can ask any questions that you may have. Each Zoom call will be roughly 30 minutes. When you log onto a zoom, please make sure you are organised with paper/home-learning books and a pen or pencil and that you have a quiet place to work. It may also be useful to use headphones so that you can hear me as clearly as possible and have your own microphone muted until invited to speak or answer a question. Please find all of the details needed for zoom below.

Meeting ID: 409 548 2928

Password: Bears2020

Please note that the ID and password is the same for every meeting over the course of the week.

In addition to the Maths tasks, I would also like you to use 'Hit the Button' website <https://www.topmarks.co.uk/maths-games/hit-the-button> and times table rock stars [www.ttrockstars.co.uk](http://www.ttrockstars.co.uk/) to keep those number facts both quick and accurate! I will be announcing Times Table Rockstar Headliners in class when we return.

Remember to logon to BugClub to read books from your assigned book band. I will be keeping track and rewarding those who have completed books and quizzes like I do in class.

Don't forget to try to exercise each day. Joe Wicks has launched his new 'Wake up with Joe' workouts on his YouTube Channel this week that are about 15 minutes long. [Here is the link.](https://www.youtube.com/results?search_query=%23WakeUpWithJoe) You can take part at any point during the day.

There will be no online learning or zoom teaching on Friday 8<sup>th</sup> January as detailed in Mrs Manders letter to parents. Online lessons will resume on Monday 11<sup>th</sup> January.

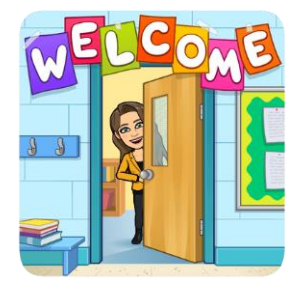

From Monday  $11<sup>th</sup>$  January, zoom sessions for Bears class, may be delivered slightly differently than in previous period of home isolation to enable teaching of smaller groups. This will be communicated more clearly in the home learning letter that will be uploaded by 5pm on Sunday 10<sup>th</sup> January. This is based on feedback from children and parents after our previous experience of remote teaching.

Keep smiling and keep safe,

Miss Kershaw

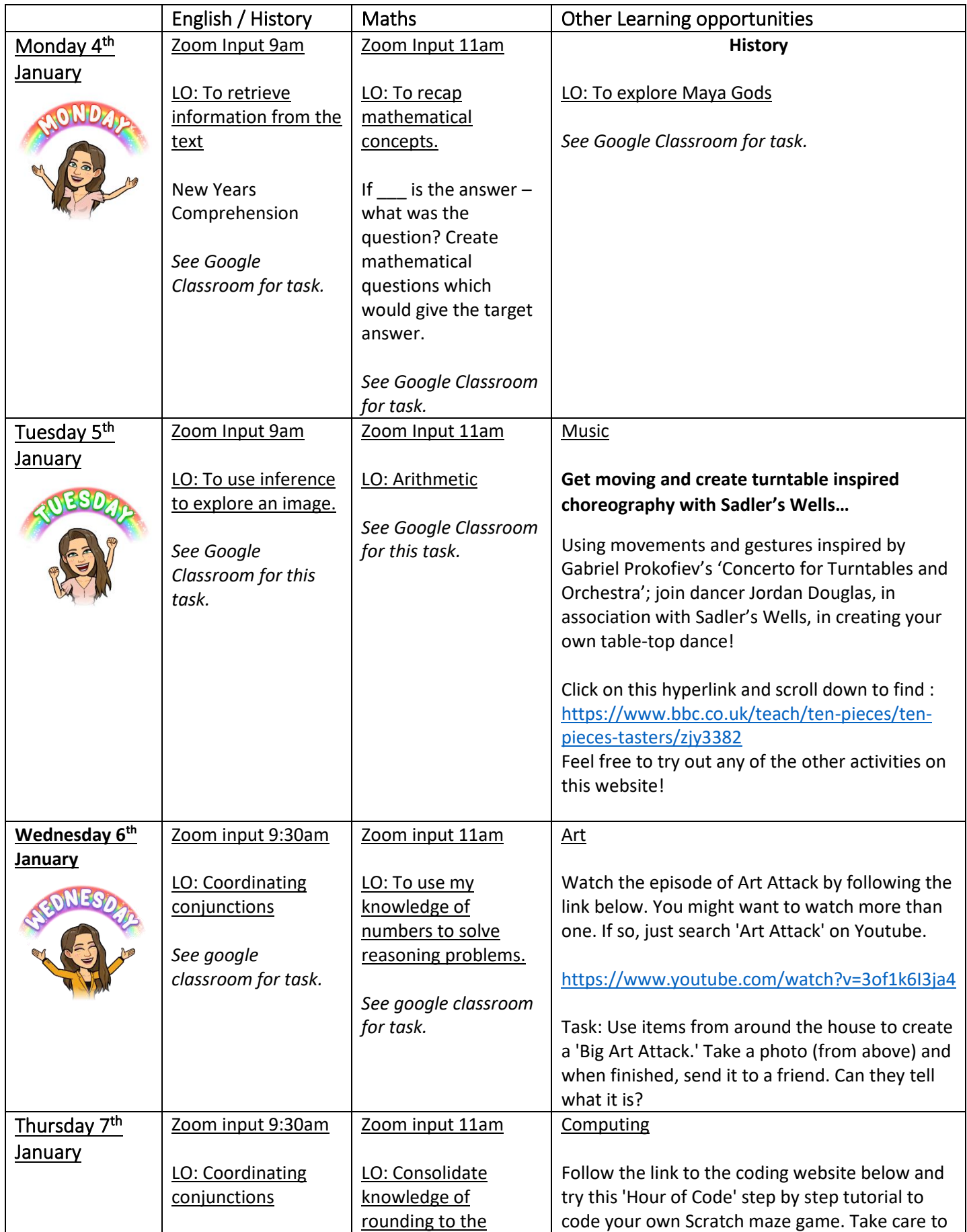

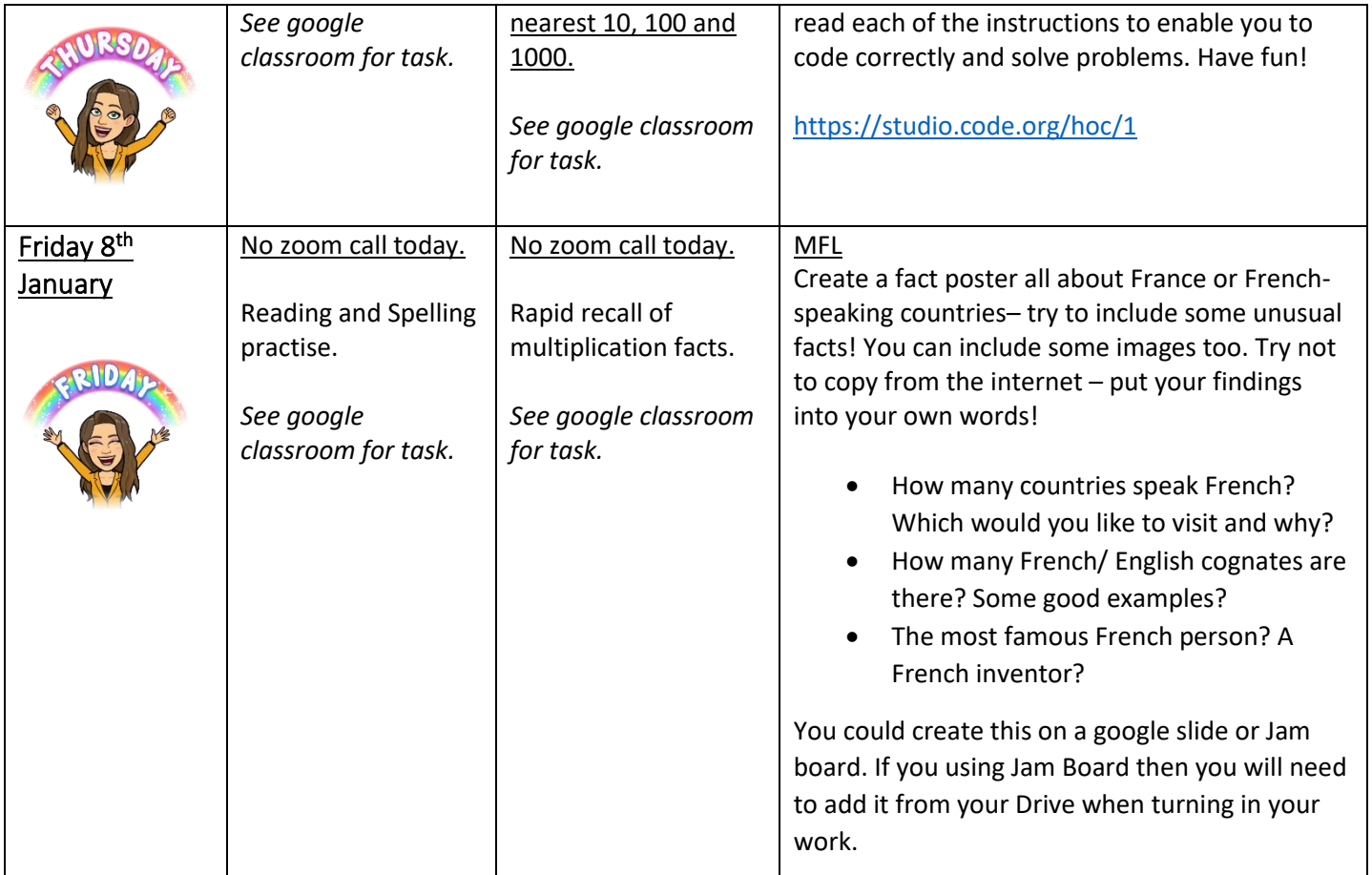